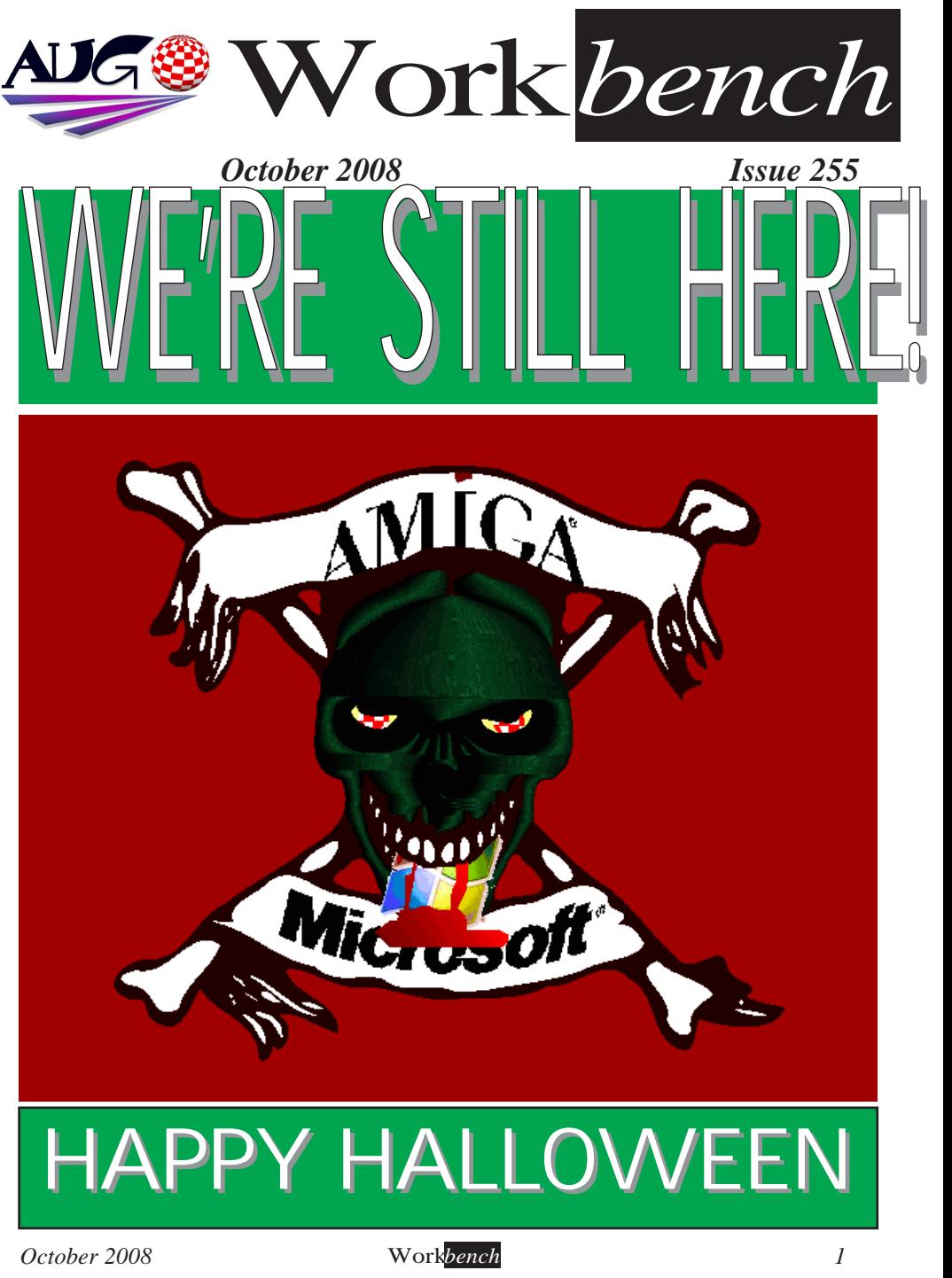

*October 2008 Workbench 1*

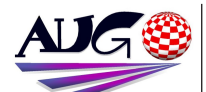

 $17.324 \times 10^{-1}$ 

**Barry Woodfield Phone: 9917-2967** *Phone:9917 2967*  $elbazw@yahoo.com.auContr$ *elbazw@yahoo.com.auContr*

Contributions can be soft copy (on floppy<sup>1</sup>/<sub>2</sub> disk) or hard copy. It will be returned *if requested and* accompanied with a selfaddressed envelope The editor of the Amiga *Users Group Inc. newsletter* Workbench retains the right to edit contributions for clarity and length. Send contributions to: Amiga Users Group P.O. Box 2097

*<u>Seaford</u></del> Victoria 3198*  $\Omega$ <sub>R</sub>

elbazw@yahoo.com.auAdve *elbazw@yahoo.com.auAdve*

Advertising space is free for members to sell private items *members to sell private items*  For information on commercial rates, contact: *commercial rates, contact:* 0415 161 2721  $tonym@sentinal.dyndns.org$ *tonym@sentinal.dyndns.org*

### **Deadlines**

Workbench is published each month. The deadline for each *issue* is the 1st Tuesday of the month of publication. *the month of publication.*

All articles in Workbench are Copyright 2008 the Amiga Users Group Inc. unless otherwise indicated. Articles may be reproduced for noncommercial purposes *if* accompanied by a credit line including the original authors name and the words: **Reprinted from Workbench** the newsletter of the Amiga *I Isers Group* 

## *Users Group. http://www.aug.org.au*

**Disclaimer**<br>The views expressed in the Amiga Users Group Inc. newsletter Workbench are those of the authors and do *those of the authors and do*  views of the editor or the *views of the editor or the* 

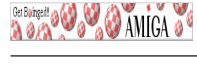

## **Editorial**

Hi Folks, I'm ba-a-a-ck!

And I'll start out with the not so good news. First and foremost, very few of our members have paid their annual membership fees for the next year yet, unfortunately.

And also Tony Mulvihill is giving up his Amiga gear due to lack of time *And also Tony Mulvihill is giving up his Amiga gear due to lack of time* 

Better news is AmiKit has been updated *again.* (Check out the AmiNews pages) *<u>Well</u> that's about it for this month. Well, that's about it for this month.*

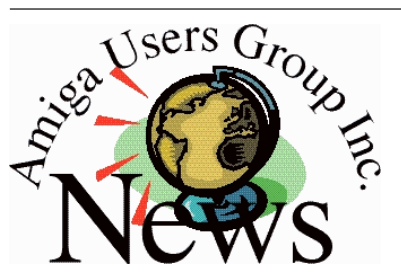

*Last Months Meeting September 21st 2008*

*This Months Meeting October 19th 2008*

*Next Months Meeting*

 $222$ 

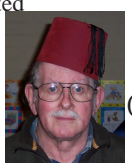

Ciao for now.

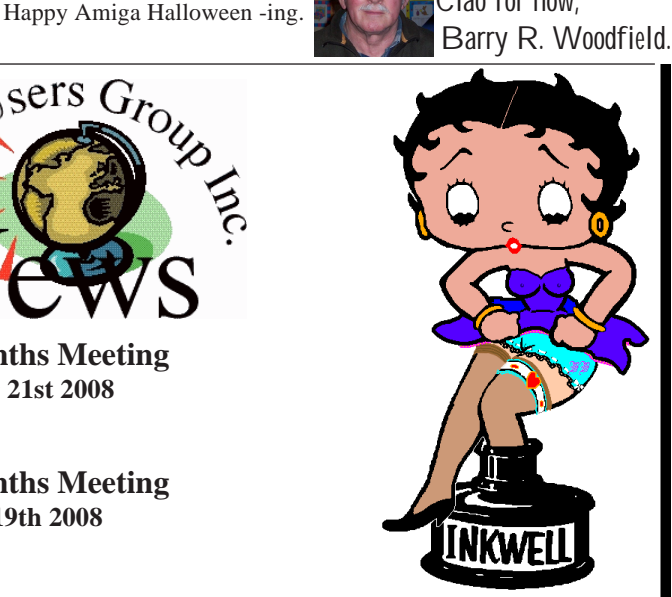

## *ADUG Memberships*

*User Group offers you User Grance to help bring* Amiga back to the people.  $\mathcal{L}$ <sup>*Amiga back to the people*</sup>

*By joining ADUG you help fund for*  Sydney CeBit show this year. It was through ADUG the 2001/2002 Comdex show appearances were funded. **Memberships can be paid** at AUG meetings. http://www.amigadownunder.org

*http://www.amigadownunder.org*

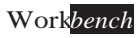

# *Bytes & Pieces*<br>*New AROS SDK for* **Systems SRL are**

## AmiDevCpp A new DevPak for AmiDevCpp is *AmiDevCpp is*  **The DevPak contains** *The actual AROS SDK* and Documentation. Download: http://amidevcpp.amiga *http://amidevcpp.amiga ad php?HR LANC-enc ad.php?HR\_LANG=eng* Filename: Aros **SDK** 14092008.D *Aros\_SDK\_14092008.D evPak Ars Reviews AmigaOS*  Ars Technica has a review of AmigaOS 4.1 along with a short interview with one of the key developers **Thomas Frieden.** *Theck it out at A new* version of AmigaOS:

*http://arstechnica.com/a http://arstechnica.com/a rticles/culture/amigaos4*

AmigaOS 4.1 for Sam440ep **Hyperion Entertainment** VOF and ACube

pleased to announce that they have entered into an OEM license agreement which will allow ACube to offer its *allow ACube to offer its customers an OEM <i>x* and *x* and *x* and *x* and *x* and *x* and *x* and *x* and *x* and *x* and *x* and *x* and *x* and *x* and *x* and *x* and *x* and *x* and *x* and *x* and *x* and *x* and *x* and *x* and *x* and *x AmigaOS 4.1 operating*  SAM440 range of motherboards. \*update: A comprehensive listing with current and updated  $information$  about resellers can be found here: http://amigaworld.net/n  $odules/newsbb/viewtopic$ *ophy?topic id=27038&f .php?topic\_id=27038&f orum=33&0* **Text editor NoWinED** 0.76 There is new version of *NoWinED* (0.76) *available on ShInKurO's* http://shinkuro.altervist a.org/amiga/software/no wined.htm

**He fixed several** reported. bugs *reported. bugs* 

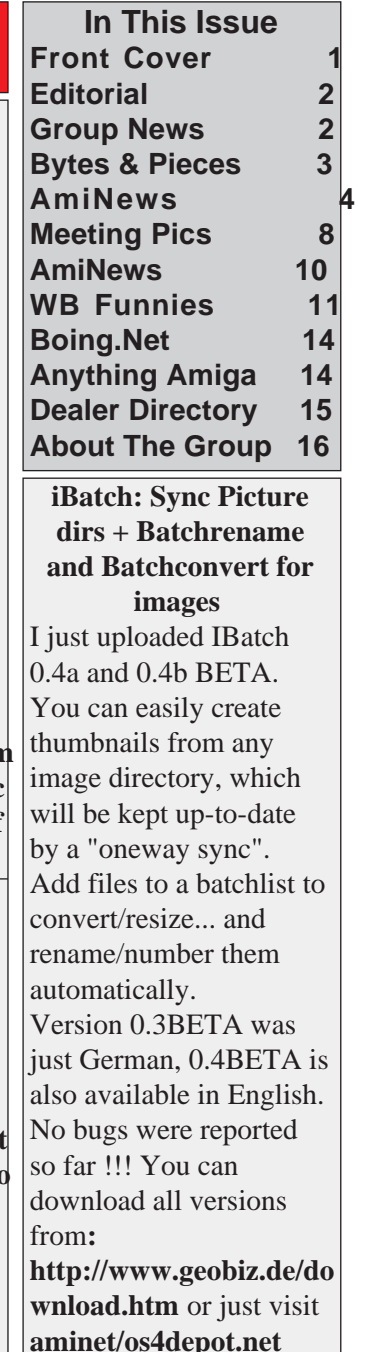

*aminet/os4depot.net*

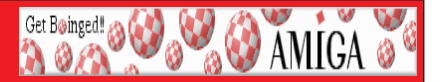

*AmigaSYS 4 AGA - for real Amiga 1200/4000 computers !* do not mean just program updates, I mean real, evident, noticeable new features, which will heavily modify, improve and make the system more comfortable.

For example, more than 50 supported RAM/CPU cards, boot screen for every cpu and machine type, nice boot music, fully menu-controlled fast buttons, and full 68020- $68060$  optimized settings.

The installer descriptions are expanded. If you used the former AmigaSYS AGA, then it is still worth it to look into the new descriptions. *is still worth it to look into the new descriptions.*

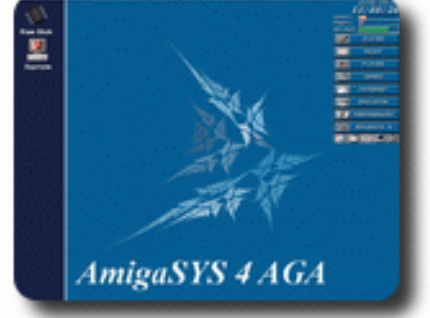

### Content:

AmigaSYS AGA system requirements,

Supported OS list,

Supported RAM and Turbo cards,

Capabilities of the system,

Installing (Windows/WinUAE, E-UAE/Linux, Without emulator on Linux, real Amiga), Download (HDF, LHA, Amiga compatible ISO image),

### $Pictures$

### http://amigasys.extra.hu

Use the Ctrl+Refresh if you think the old site loaded instead of the new.

## **Poseidon USB for AROS**

San Antonio, September 22, 2008 - **power2PEOPLE** is pleased to announce its latest bounty initiative. Chris Hodges, the original author of the Poseidon USB system, has proposed to undertake the task of porting Poseidon USB to AROS and release his work under the APL (AROS Public License) transforming **Poseidon USB** into an open source project. For this to become a reality, it will require a total amount of donations of at least \$4000. For a complete list of objectives, included files, and exclusions please wisit the nower?PEOPLE website**: http://www.power?people.org/hounty 041 html** *visit the power2PEOPLE website: http://www.power2people.org/bounty\_041.html*

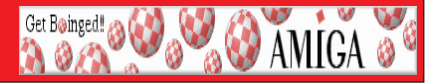

*Amiga Seeding the Success Campaign from DiscreetFX This morths Sepergering Hyperion Entertainment for all his hard work on Amiga OS 4.1.* He will of course get \$100 but instead of Paypaling money we have set-up a Instant Bounty for him to receive a Sony PS3. We read with great interest in the recent Ars Technica interview that a port of Amiga OS 4.1 to PS3 had been seriously considered. We then read with sadness a comment from Rogue on aw.net that he did not have a PS3 and could not experiment on doing a port without one.

So getting Rogue a PS3 is the focus of Amiga Seeding the Success this month, We need your help though since Sony's PS3 is \$399 plus tax and shipping and we have contributed only \$100 of that. Once the goal of \$399 plus shipping/tax is reached we will *contributed only \$100 of that. Once the goal of \$399 plus shipping/tax is reached we will close this Instant Bounty and purchase/ship a PS3 to the address Rogue provides us. We* expect this to be a fast and easy bounty so one of the lead OS 4.1 developers can have a **PS3** in his possession quickly. Please watch for the following URL to be on-line in the *PHS4 in His Bounty. Phours for donations to this Bounty.* 

## RoguePS3: http://www.discreetfx.com/RoguePS3.html

DiscreetFX has always strongly believed in OS 4.0/4.1 for the PS3 and has mentioned that to Hyperion many times. Hopefully this Bounty effort with your help can *bring us one step closer to making it happen. The PS3 is already very Amiga like and* even has one of the creators of the Amiga working on it (R J Mical). Sony's PS3 has millions of owners many of which used to own an Amiga Amiga OS 4.1 on PS3 would millions of owners, many of which used to own an Amiga. Amiga OS 4.1 on PS3 would help expand and re-legitimize the Amiga brand, even if you own a SAM440, AmigaOne *or mystery OS 4.1 box. More ways to run OS 4.1 will benefit users and developers.* DiscreetFX believes in doing what it can to help make modern Amiga & Amiga like  $s$ ystems successful.

**Best regards** 

- DiscreetFX Team

**Individual Computers: New products in fall 2008, Amiwest, holidays** We have a lot happening here at Individual Computers this Autumn.

Many new products are being released, we have an update to download, we would like to point out our proud sponsorship of AmiWest and, least we forget, we must mention our holidays!

You will find products such as Indivision AGA, Flickerfixer, mouse adapter *Micromys V3, The Catweasel MK4plus and many others listed on our site. Full* rechnical data, along with the full descriptions of our new products and further *information on other new products, as well as high quality images can be found* on our website: http://icomp.de/news/news131 e.htm

**our case in the state integrate our protection fraction of Indivision**  $\Delta C \Delta$  started and *Even though delivery of Indivision AGA started about one week late this* 

**AmiNews**<br>September, all units of the first production have already been shipped to our resellers. We were prepared for a good demand, but are still surprised about the extremely high demand for a 24-bit flickerfixer. A second production run has *extremely been started and it will be available in November of this year. Since our trade partners all have stock at this point, we don't expect a shortage in the coming weeks.* 

Get Bøinged! @ 4

**DAMIGA** 

*coming weeks.* 2007 will finally be available in November of this year. We're proud to say that star-programmer Chris Hodges of Poseidon fame will be writing the Amiga*star-programmer Chris Hodges of Poseidon fame will be writing the Amiga*in the Amiga market.

The **Catweasel MK4plus** is available starting today. It replaces the Catweasel MK4, which has been sold out earlier this year. The main changes are cosmetic, and we have followed customer feedback in some places. The one *cosativ* visible change is that the new card is no longer low-profile PCI compliant.

On September 13th, we announced our new product for the C64 at Back In Time Live in Stockholm, Sweden, the **Flickerfixer for the C64**. We have *Time Live in Stockholm, Sweden, and the past two years together with developer Peter* Wendrich. The result is an extremely user-friendly cartridge that can be used without opening the computer. It is just plugged to the expansion port of the C64.

On October 17th and 18th, the yearly Amiga-show "Amiwest" takes place *CON* OCTOBER 17th and 18th, the yearly Amiga-show Theorem inter place in Sacramento, California. We don't only exhibit there, but also co-sponsor the show Together with our retail partner **AmigaKit** from England, we provi *show. Together with our retail partner AmigaKit from England, we provide*  Saturday evening are 29 US Dollars each. Up-to-date information about the show can be found in the Show Blog.

*can be found in the show Blog.*<br>We're on holidays starting from October 6th until October 27th. Please understand that only limited eMail support can be provided during that time *understand that only limited eMail support can be provided during that time.*  newly available products are not yet listed in their webshop. However, orders can be placed and processed. *be placed and processed.*

*See you at AmiWest!*

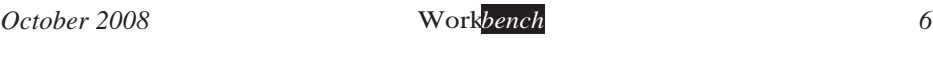

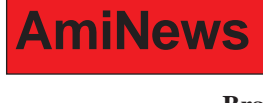

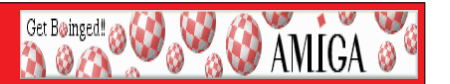

**Brand new EZ Z4 Tower for the Amiga A1200**.<br>This tower is available brand new exclusively to **www.amigakit.com** *This tower is available brand new exclusively to www.amigakit.com*

*The tower features a custom made backplate designed for use with the Amiga 1200* 

## *Direct Product Link:*

*IISA webstore:* 

*USA webstore:*   $h_{\text{max}}$   $h_{\text{max}}$   $\frac{1}{2}$   $\frac{1}{2}$ 

*UK* webstore:

http://amigakit.leamancomputing.com/catalog/GBP.php?url=product\_info.php?prod  $h_{\text{refs}}$  is  $h_{\text{refs}}$  in the product  $f_{\text{refs}}$  of  $f_{\text{refs}}$  in  $f_{\text{refs}}$  is  $h_{\text{refs}}$ .

European webstore:

http://amigakit.leamancomputing.com/catalog/EUR.php?url=product\_info.php?pro ducts id=700

Canadian webstore:

http://amigakit.leamancomputing.com/catalog/CAD.php?url=product\_info.php?pro ducts id=700 *ducts\_id=700*

**AmiKit 1.5.1 Live update**<br>AmiKit, the free high-end Amiga emulation package, has been updated. The update is performed automatically thanks to its sophisticated Live update program. In addition *performation and Add-On called Theme Switcher. It lets you switch between the green*<br> *default)* and blue (old) theme for AmiKit. This includes the default startun images *(default) and blue (old) theme for AmiKit. This includes the default startup images, archive from the primary site we set up several mirror sites.* 

AmiKit website: http://amikit.amiga.sk/

AmiKit Add-ons: http://amikit.amiga.sk/add-ons.htm

*AmiKit Add-ons: http://amikit.amiga.sk/add-ons.htm*

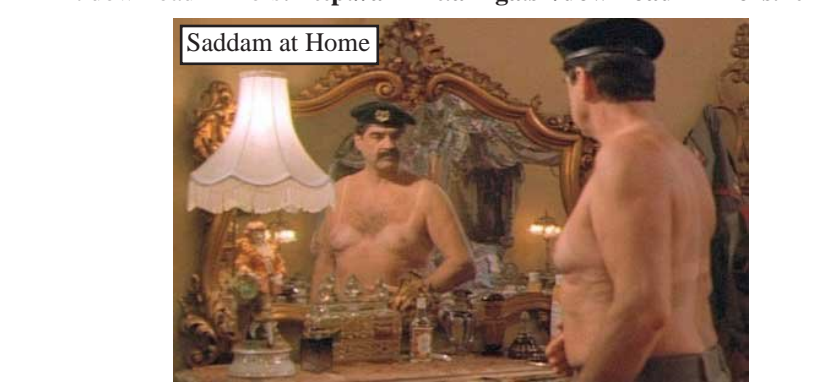

## *Meeting Pictures*

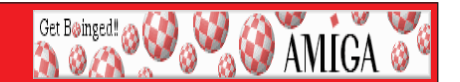

# FREEBIES **LOOKING** FOR *For* **GOOD HOME**

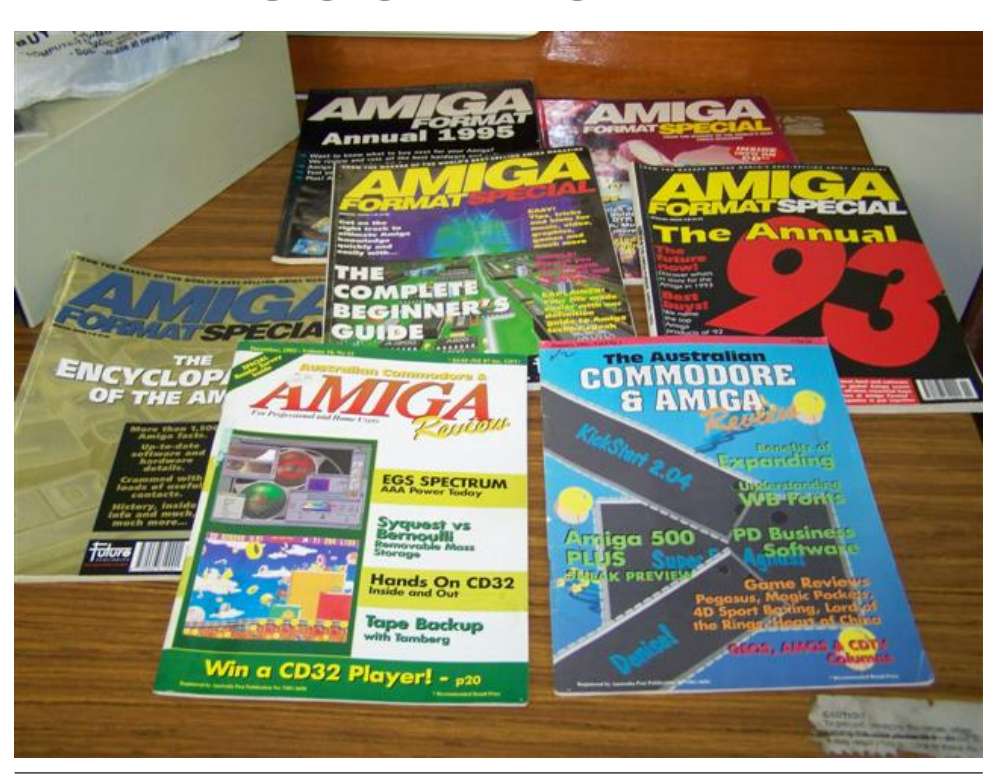

October 2008 *October 2008 Workbench 8*

## *Meeting Pictures*

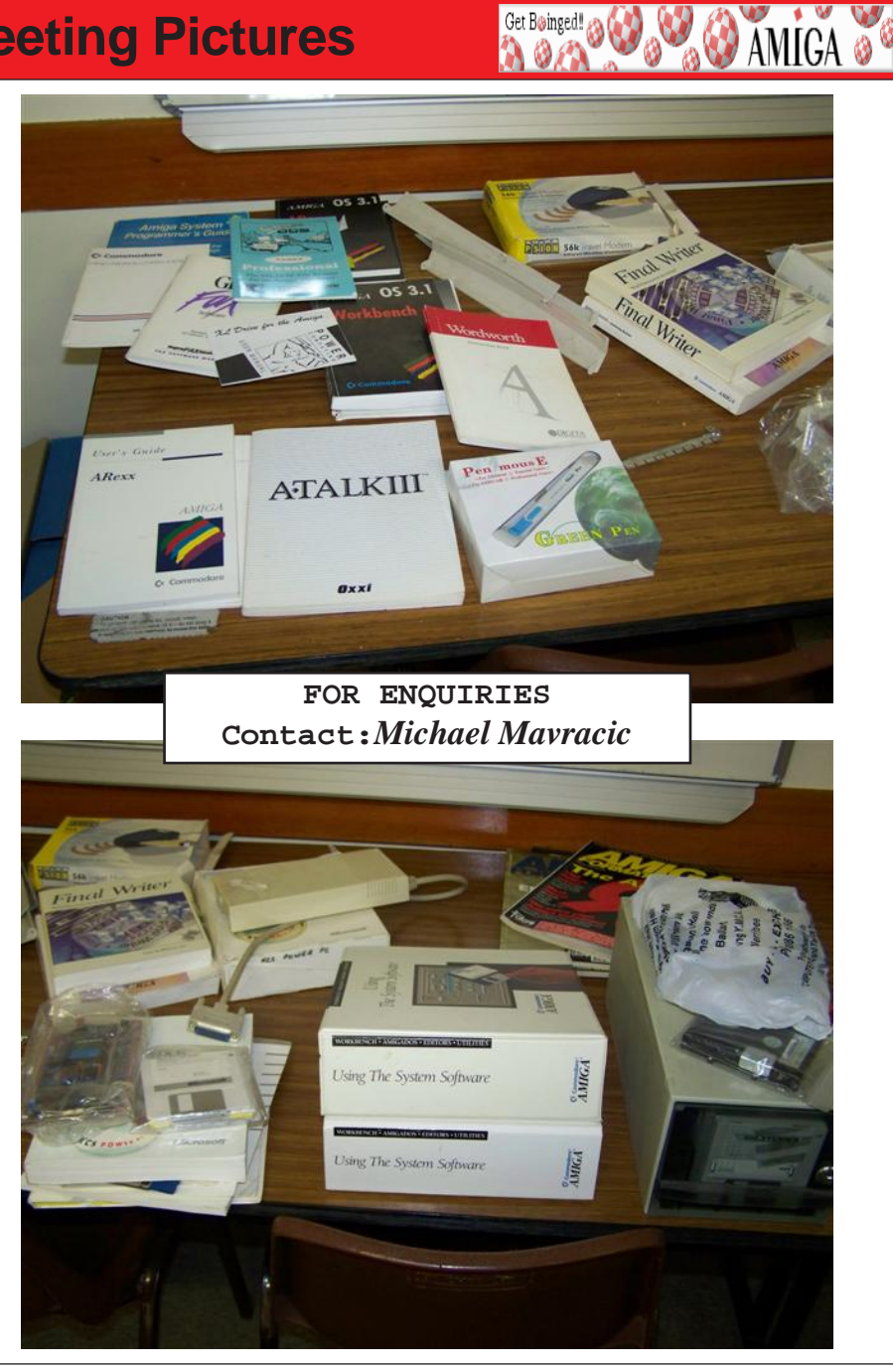

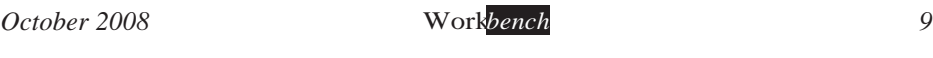

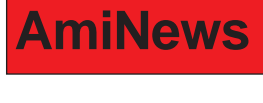

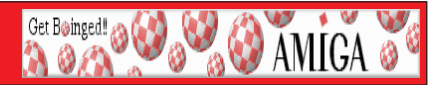

**Battle for Wesnoth 1.4.5 on OS4Depot**<br>The Battle for Wesnoth is a free, turn-based strategy game with a fantasy theme. *The Battle for Wesnoth is a free, turn-based strategy game with a fantasy theme.*

http://os4depot.net/index.php?function=showfile&file=game/strategy/wesnoth.lha *http://wesnotherpot.net/index.php?function=g/strategy/mmg/strategy/mmg/strategy/mmg/mmg/mmg/mmg*/

Fight to regain the throne of Wesnoth, of which you are the legitimate heir, or use your dread power over the Undead to dominate the land of mortals, or lead your glorious Orcish tribe to victory against the humans who dared despoil your lands. We snoth has many different sagas waiting to be played out. You can create your own custom units, and write your own scenarios or even full-blown campaigns. You can also challenge your friends or strangers and fight multi-player epic fantasy battles. *your friends or strangers and fight multi-player epic fantasy battles.*

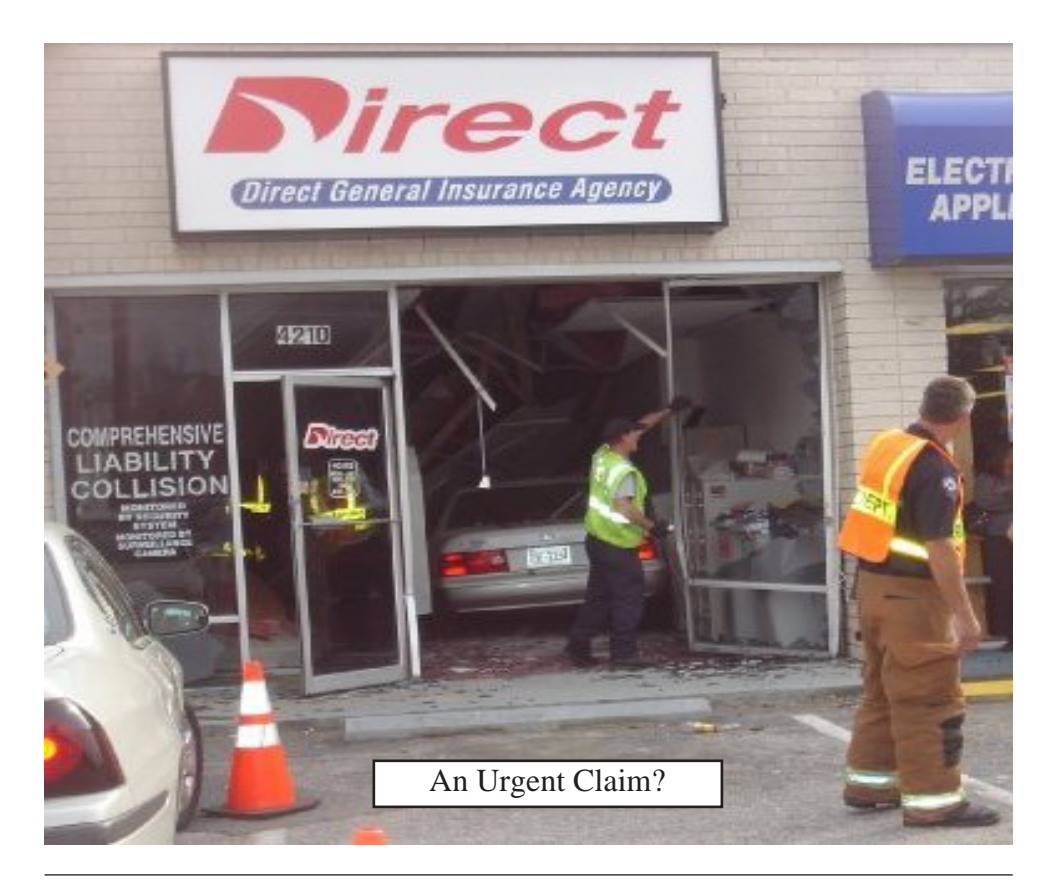

## *Workbench Funnies*

## **Top 10 reasons computers must be male:**<br>They have a lot of data but are still clueless.

Get Boinged! 30

**O AMIGA** 

- $10.$
- 9. A better model is always just around the corner.
- 8. They look nice and shiny until you bring them home.
- 7. It is always necessary to have a backup.
- *7. <i>Properting a backup to have a backup.*<br> **6. They**<sup>'ll do whatever you say if you push the right buttons.<br> **7. Property the part of having either one is the games you can pli**</sup>
- *5. The best part of having either one is the games you can play.*
- 
- 3. The lights are on but nobody<sup>*'s*</sup> home.<br>2. Big power surges knock them out for the night.
- *2. Big power surges knock them out for the night.*
- 

## *Funny Bumper Stickers*

- 1. Constipated People Don<sup>'</sup>t Give A shit.<br>2. That is so five minutes ago!!
- 
- *2. That is so five minutes ago!! 3. If You Drink Don't Park, Accidents Cause People.*
- 
- 5. If You Don't Believe In Oral Sex, Keep Your Mouth Shut.<br>6. Please Tell Your Pants Its Not Polite To Point
- 
- *6. Please Tell Your Pants Its Not Polite To Point.*
- 8. My Kid Got Your Honor Roll Student Pregnant.
- 9. Thank You For Pot Smoking.
- 10. To All You Virgins: Thanks For Nothing.
- 11. If At First You Don't Succeed... Blame Someone Else And Seek Counseling.<br>
<sup>12</sup> Impotence: Nature's Way Of Saving "No Hard Feelings"
- *12. Impotence: Nature's Way Of Saying "No Hard Feelings".*
- 13. If You Can Read This, I've Lost My Trailer.<br>14. Horn Broken ... Watch For Finger.
- 
- 15. It's Not How You Pick Your Nose, But Where You Put The Booger.<br>16. If You're Not A Hemorrhoid, Get Off My Arse.
- *16. If You're Not A Hemorrhoid, Get Off My Arse.*
- *17. You're Just Jealous Because The Voices Are Talking To Me*
- 
- 19. I Have The Body Of A God ... Buddha
- 20. This Would Be Really Funny If It Weren<sup>'</sup>t Happening To Me
- *21. So Many Pedestrians So Little Time*

# **Workbench Funnies**<br>Good And Bad News

Get Boinged! 20

**O AMIGA** 

This old man visits his doctor and after a thorough examination, the *This old man visits his doctor and after a thorough examination, the doctor tells him, "I have good news and bad news, what would you like to* 

Patient: Well, give me the bad news first.

*Patient:* You have cancer, I estimate that you have about two years left. Patient: That's terrible! In two years, my life will be over! What kind of good news could you probably tell me, after this?

*b*<br> *Doctor:* You also have Alzheimer<sup>'</sup>s. In about three months you are going to forget everything I told you *forget everything I told you.*

**Quick Thinking**<br>A man in the Florida supermarket tries to buy half a head of lettuce. The very young produce assistant tells him that they sell only whole heads of lettuce. The man persists and asks to see the manager. The boy says he<sup>'</sup>ll ask his manager about it *ask his manager about it.*

wants to buy half a head of lettuce."

As he finished his sentence, he turned to find the man standingright behind him, so he added, "And this gentleman has kindly offered to buy the other *him, so he added, "And this gentleman has kindly offered to buy the other* 

The manager approved the deal, and the man went on his way.

Later the manager said to the boy, "I was impressed with the way you got yourself out of that situation earlier. We like people who think on their feet here. Where are you from, son?"

*<sup><i>f</sup>*Canada, sir," the boy replied.</sup>

*"Well, why did you leave Canada?"* the manager asked.

The boy said, "Sir, there's nothing but whores and hockey players up there."

"Really?" said the manager. "My wife is from Canada." *"Really?" said the manager. "My wife is from Canada." "No sh\*t?" replied the boy. "Who'd she play for?"* 

Get Boinged! 23

**O AMIGA** 

A group of kindergartners were trying to become accustomed to the first grade. The biggest hurdle they faced was that the teacher insisted on *first grade. The biggest hurdle they faced was that the teacher insisted on* 

*no baby the baby talks.*<br> *"You need to use 'big people' words," she'd always remind them.*<br> *She asked Chris what he had done over the weekend.* "I went to visit m *She asked Chris what he had done over the weekend. "I went to visit my* 

*Nana." "No, you went to visit your GRANDMOTHER. Use big people* 

She then asked Mitchell what he had done. "I took a ride on a choo-choo."

She said, "No, you took a ride on a TRAIN. Use big people words." She then asked Bobby what he had done. "I read a book," he replied.

*She then asked Bobby what he had done. "I read a book," he replied. "That's WONDERFUL!" the teacher said. "What book did you read?" Bobby thought about it, then puffed out his little chest with great pride and said, "Winnie the Shit."*

## **Blonde Painter**

A blonde, wanting to earn some money, decided to hire herself out as a handyman-type and started canvassing a wealthy neighborhood. She went to the front door of the first house and asked the owner if he had any *jobs for her to do. "Well, you can paint my porch. How much will you* charge?" The blonde said, "How about 50 dollars?" The man agreed and told her that the paint and ladders that she might need were in the garage.

*told her that the paint and ladders that she might need in the garage.*<br>The man<sup>*'s*</sup> wife, inside the house, heard the conversation and said to be husband. "Does she realize that the porch goes all the way around the *her husband, "Does she realize that the porch goes all the way around the house?"* The man replied, "She should. She was standing on it."

A short time later, the blonde came to the door to collect her money. *A* short time later, the blonder of the dome to the domestic her money.<br> *A* short left over so I gave it two coats. "Impressed, the man reached in *had paint left over, so I gave it two coats. "Impressed, the man reached in his pocket for the \$50.* 

*his pocket for the \$50. "And by the way," the blonde added, "that's not a Porch, it's a Ferrari."* 

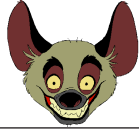

Boing Hosting VIC B1632934T

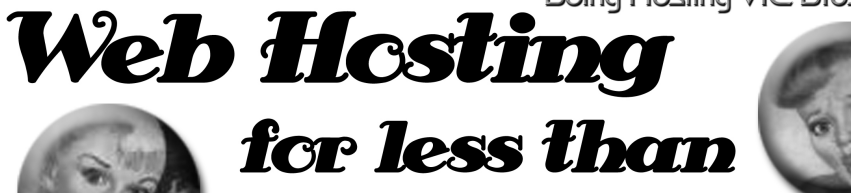

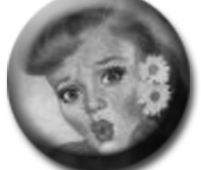

## $$5C$  / year **that's less than \$1 a week!**

## www.beinghesting.com.au

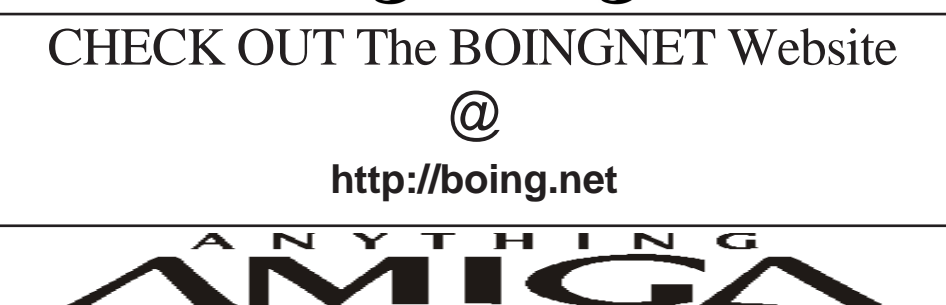

*Eyetech Z4 Amiga 1200 Tower Case AU\$420.00 Eyetech's famous A1200 tower conversion.*

*Maximus Amiga 1200 Mid Tower AU\$320.00*  case utilises a new fabricated rear panel that allows fitting of your A12oo motherboard.

*Amiga 1200 Magic Pack AU\$399.00 Brand new Note:These packs are fully imported from our supplier ...* 

*fitting of your A12oo motherboard.* 

*EzyMouse PS/2 Adaptor AU\$70.00*  PC PS<sup>(2)</sup> mouse on your Amiga *PC PS/2 mouse on your Amiga.* 

*EzyKey Keyboard Adaptor AU\$58.00* 

*on your A1200. A necessary item for tower* 

*IOBlix High Speed Serial Port 1200S AU\$81.00 High Speed Serial Port 1.5 mbps for Amiga 1200 computers.* 

*Highway USB Controller AU\$190.00 U*<br>Compatible with IISB 1.1 *Compatible with USB 1.1* 

*4 Way IDE Interface AU\$49.95*  and 600. Fit this device and use up to 4 IDE  $hard drives$ 

Blizzard 1230/50 A1200 Accelerator AU\$250.00 Brand new boxed Blizzard 1230/50 Amiga 1200

*The EzyKey adaptor allows the use of PC keyboards Brand new boxed Blizzard 1230/50 Amiga 1200*  Postal Address PO Box 3184, Robina Town Centre, Queensland, 4230, Australia. *Postal Address PO Box 3184, Robina Town Centre, Queensland, 4230, Australia. Tel: +61 (07) 5562 1174. EMail: sales@anythingamiga.com http://www.anythingamiga.com*

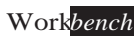

# *AmigaDealers:*

## **CompRepair Ptv. Ltd.**

36 Tarella Drive Keilor Downs, 3038 Phone: (03) 9364 3849 *Phone: (03) 9364 3849*  http://www.computamagic.com/index.html *http://www.computamagic.com/index.html sales@computamagic.com*

## *MVB Computer Supplies Pty.*

508 Dorset Road, Croydon, 3136 Phone: (03) 9725 6255 *Phone: (03) 9725 6255* gordon@ozramp.net.au *gordon@ozramp.net.au*

## $MC-1$

7 Boyle Crt. Sunshine 3020 Phone: 03 9352 5544 Web: http://connect.to/amiga *Web: http://connect.to/amiga Email: MC1@pobox.com*

## *Queensland*

*Anything Amiga* **Robina Town Centre, 4230** *Robina Town Centre, 4230* Phone: (07) 5562 1174 Web: http://www.anythingamiga.com *Web: http://www.anythingamiga.com Email: sales@anythingamiga.com*

*Don Quixote Software PO BOX 786, Toowoomba, 4350 Phone: (076) 391 578*

## *Keyboard Electronics,*

*(Ralph 5/15 Pinter Drive) Unit 5/15 Pinter Drive, Southport, Q'land 4215, Phone (07) 5591 6188.*

## New South Wales &

## *Canberra* **Amiga Genius**

**Phil Eastham** *Mobile: 0414 853 849* 

*Desktop Utilities Phone: (06)* 239 6658 *Phone: (06) 239 6658*

## Western Australia

## **Amiga Innovations**

**Dwayne Osborne** PO Box 114 Osbourne Park W.A., 6917 *<u>Attn://surf.to/amigainovations</u>*</u> sales@amigainovations.com Phone (08) 9349 0889 *Phone (08) 9349 0889*

## **South Australia**

### **G-Soft Computers Pty. Ltd.** Shop 4/2 Anderson Wlk. Smithfield, 5114 Phone: (08) 8284-1266

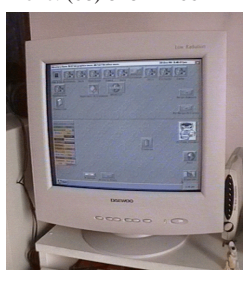

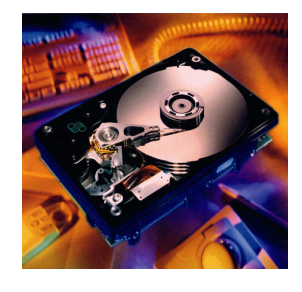

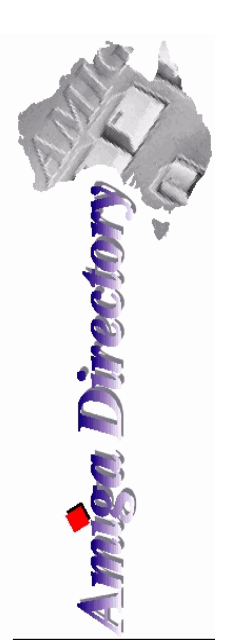

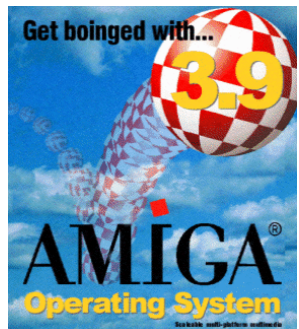

*See your local*  harddrives. mice, monitors, OS *upgrades, roms,* software and *software and* 

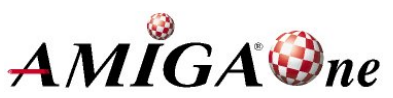

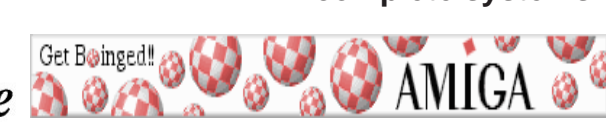

October 2008 *October 2008 Workbench 15*

## **AUG** Contact Information

*About the Group* 

**Treasurer 3547 9974** *mfg@mfgreen.net Michael Green* **9547 9974** *mfg@mfgreen.net Article Contributor Damien Stewart* 9435 7836 dmaen@lizzy.com.au **EXAMPLE Model Communish Michael Green** 2547 9974 mfg@mfgreen.net **Commitee Member** *Richard Hollonds* 

**Coordinator** Damien Stewart

*Coordinator Damien Stewart 9435 7836 dmaen@lizzy.com.au* **Treasurer** *Coordinate Michael Mayracic* 9783 8503 *leon***71@optusnet.com.au Membership Barry** Woodfield **9917 2967 elbazw@yahoo.com.au Newsletter Editor Barry Woodfield** 0448 915 182 elbazw@yahoo.com.au **Newsletter Assistant** Colin Roberts 9889 1819 colroberts @bigpond.com *Areeting Room Open* Michael Mavracic 9783 8503 leon71@optusnet.com.au **Email List Moderator Tony Mulvihill** 0415161 271 tonym@sentinal.dyndns.org **Disk/Book Librarian** Colin Roberts 9889 1819 colroberts@bigpond.com

The Amiga Users Group Inc. is a non-profit AUG has a collection of Amiga books, magazing association of people interested in the Amiga family of computers and related topics. We do not support or condone software piracy. To contact us **http://www.aug.org.au** 

### *contact us http://www.aug.org.au*

The AUG Inc. membership year runs from *<u>The Augustan If you are initially</u> <i>in* 

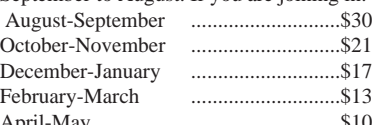

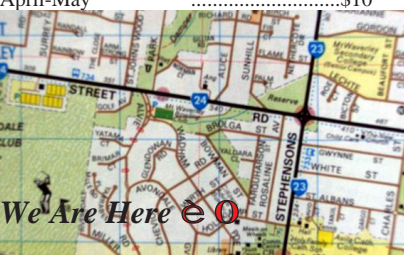

programs. Members can borrow for a period of one *profilms. The library is available at most meetings.* 

### *month. The library is available at most meetings.*

The vast array of internet providers can make choosing a provider for yourself a difficult task. The AUG can help *provider for a differential a helping hand with setting up your own internet* access.

### *Members Mailing List*

The AUG moderates a members mail list at Yahoo *The AUG moderates a members mail list at Yahoo Groups. Help, advice or anything Amiga related can be* 

http://yahoogroups.com/group/Amiga\_Users\_Group\_Vic

### **The Dead Letter Department**

The AUG's BBS run by Craig Hutchison has access to all the latest AmiNet files as well as other goodies. *all the latest AmiNet files as well as other goodies. Phone: (03) 9571 7194* 

## *Meetings*

The Amiga Users Group meets at the Wadham House Craft & Hobby Centre, 52 Wadham Parade, Mount Waverley (see map) on the 3rd Sunday of each month from 2:00pm to 6:00pm. There is ample parking at the *from Fee: \$2.00. This is to cover some of the rental rear. Fee: \$2.00. This is to cover some of the rental* 

**Mail to: Amiga User Group PO Box 2097 Seaford Vic 3198** *Mombershin Form* 

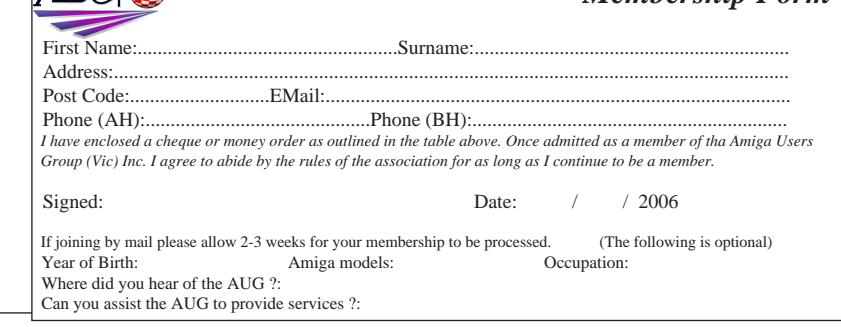

October 2008 *October 2008 Workbench 16*

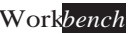